# **Zéphir - Tâche #33682**

Scénario # 33481 (Terminé (Sprint)): Zéphir : alertes par email non envoyées

## **Corriger les nouveaux appel aux lib**

17/01/2022 11:53 - Matthieu Lamalle

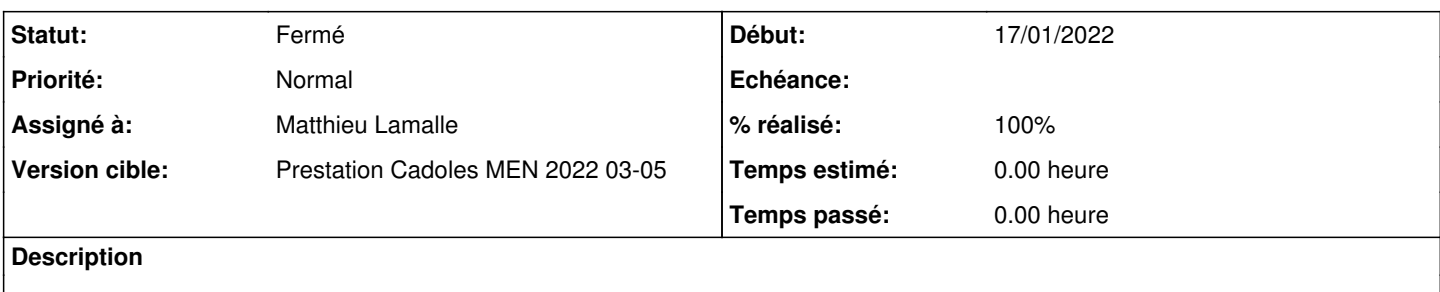

#### **Révisions associées**

## **Révision d7bd8faa - 17/01/2022 11:50 - Matthieu Lamalle**

Correction apppel libs mimetext et configuration smtplib pour ssl ref #33682

## **Révision 8c3db6b1 - 04/02/2022 10:43 - Emmanuel GARETTE**

préciser le nom d'hôte dans SMTP (ref #33682)

### **Historique**

#### **#1 - 17/01/2022 11:53 - Matthieu Lamalle**

*- Statut changé de Nouveau à En cours*

#### **#2 - 26/01/2022 12:20 - Ludwig Seys**

*- Assigné à mis à Matthieu Lamalle*

#### **#3 - 03/02/2022 09:09 - Emmanuel GARETTE**

#### Le serveur local n'accepte pas la connexion SSL :

==> /var/log/rsyslog/local/exim/exim.info.log <== 2022-02-03T09:07:24.731139+01:00 zephir.ac-test.fr exim[5291]: 2022-02-03 09:07:24 SMTP protocol synchronizati on error (input sent without waiting for greeting): rejected connection from H=[127.0.0.1] input="\026\003\001  $\Omega$ ==> /var/log/rsyslog/local/zephir\_backend/zephir\_backend.info.log <== 2022-02-03T09:07:24.731332+01:00 zephir.ac-test.fr zephir\_backend[1167]: 2022-02-03T09:07:24+0100 [-] Erreur i nterne rencontrée lors de l'envoi d'alertes (mail) 2022-02-03T09:07:24.731409+01:00 zephir.ac-test.fr zephir\_backend: [-] Erreur interne rencontrée lors de l'env oi d'alertes (mail) 2022-02-03T09:07:24.739600+01:00 zephir.ac-test.fr zephir\_backend[1167]: 2022-02-03T09:07:24+0100 [stderr#erro r] Traceback (most recent call last):

2022-02-03T09:07:24.739724+01:00 zephir.ac-test.fr zephir\_backend[1167]: 2022-02-03T09:07:24+0100 [stderr#erro r] File "/usr/lib/python3/dist-packages/zephir/backend/uucp\_rpc.py", line 1088, in \_sendmail

2022-02-03T09:07:24.739896+01:00 zephir.ac-test.fr zephir\_backend[1167]: 2022-02-03T09:07:24+0100 [stderr#erro r] smtplib.SMTP\_SSL(host=config.MAIL\_ADRESSE).connect(host=config.MAIL\_ADRESSE, port= config.MAIL\_PORT) 2022-02-03T09:07:24.739931+01:00 zephir.ac-test.fr zephir\_backend[1167]: 2022-02-03T09:07:24+0100 [stderr#erro r] File "/usr/lib/python3.8/smtplib.py", line 1043, in \_init\_

2022-02-03T09:07:24.740029+01:00 zephir.ac-test.fr zephir\_backend[1167]: 2022-02-03T09:07:24+0100 [stderr#erro r] SMTP.\_\_init\_(self, host, port, local\_hostname, timeout, 2022-02-03T09:07:24.740067+01:00 zephir.ac-test.fr zephir\_backend[1167]: 2022-02-03T09:07:24+0100 [stderr#erro

r] File "/usr/lib/python3.8/smtplib.py", line 255, in \_\_init\_

2022-02-03T09:07:24.740174+01:00 zephir.ac-test.fr zephir\_backend[1167]: 2022-02-03T09:07:24+0100 [stderr#erro r] (code, msg) = self.connect(host, port)

2022-02-03T09:07:24.740208+01:00 zephir.ac-test.fr zephir\_backend[1167]: 2022-02-03T09:07:24+0100 [stderr#erro r] File "/usr/lib/python3.8/smtplib.py", line 339, in connect

2022-02-03T09:07:24.740242+01:00 zephir.ac-test.fr zephir\_backend[1167]: 2022-02-03T09:07:24+0100 [stderr#erro r] self.sock = self.\_get\_socket(host, port, self.timeout)

2022-02-03T09:07:24.740338+01:00 zephir.ac-test.fr zephir\_backend[1167]: 2022-02-03T09:07:24+0100 [stderr#erro

r] File "/usr/lib/python3.8/smtplib.py", line 1051, in \_get\_socket 2022-02-03T09:07:24.740379+01:00 zephir.ac-test.fr zephir\_backend[1167]: 2022-02-03T09:07:24+0100 [stderr#erro r] new\_socket = self.context.wrap\_socket(new\_socket, 2022-02-03T09:07:24.740484+01:00 zephir.ac-test.fr zephir\_backend[1167]: 2022-02-03T09:07:24+0100 [stderr#erro r] File "/usr/lib/python3.8/ssl.py", line 500, in wrap\_socket 2022-02-03T09:07:24.740523+01:00 zephir.ac-test.fr zephir\_backend[1167]: 2022-02-03T09:07:24+0100 [stderr#erro r] return self.sslsocket\_class.\_create( 2022-02-03T09:07:24.740556+01:00 zephir.ac-test.fr zephir\_backend[1167]: 2022-02-03T09:07:24+0100 [stderr#erro r] File "/usr/lib/python3.8/ssl.py", line 1040, in \_create 2022-02-03T09:07:24.740649+01:00 zephir.ac-test.fr zephir\_backend[1167]: 2022-02-03T09:07:24+0100 [stderr#erro r] self.do\_handshake() 2022-02-03T09:07:24.740683+01:00 zephir.ac-test.fr zephir\_backend[1167]: 2022-02-03T09:07:24+0100 [stderr#erro r] File "/usr/lib/python3.8/ssl.py", line 1309, in do\_handshake 2022-02-03T09:07:24.740790+01:00 zephir.ac-test.fr zephir\_backend[1167]: 2022-02-03T09:07:24+0100 [stderr#erro r] self.\_sslobj.do\_handshake() 2022-02-03T09:07:24.740828+01:00 zephir.ac-test.fr zephir\_backend[1167]: 2022-02-03T09:07:24+0100 [stderr#erro r] ssl.SSLError: [SSL: WRONG\_VERSION\_NUMBER] wrong version number (\_ssl.c:1131) 2022-02-03T09:07:24.740924+01:00 zephir.ac-test.fr zephir\_backend[1167]: 2022-02-03T09:07:24+0100 [stderr#erro r] During handling of the above exception, another exception occurred: 2022-02-03T09:07:24.741021+01:00 zephir.ac-test.fr zephir\_backend[1167]: 2022-02-03T09:07:24+0100 [stderr#erro r] Traceback (most recent call last): 2022-02-03T09:07:24.741118+01:00 zephir.ac-test.fr zephir\_backend[1167]: 2022-02-03T09:07:24+0100 [stderr#erro r] File "/usr/lib/python3/dist-packages/zephir/backend/uucp\_rpc.py", line 1364, in \_send\_alerte3 2022-02-03T09:07:24.741153+01:00 zephir.ac-test.fr zephir\_backend[1167]: 2022-02-03T09:07:24+0100 [stderr#erro r] envoi\_ok, detail = self.\_sendmail(destinataires,subject + str(list(msg.keys())),"\n".join(list(msg.valu  $es(1)$ ) 2022-02-03T09:07:24.741265+01:00 zephir.ac-test.fr zephir\_backend[1167]: 2022-02-03T09:07:24+0100 [stderr#erro r] File "/usr/lib/python3/dist-packages/zephir/backend/uucp\_rpc.py", line 1093, in \_sendmail 2022-02-03T09:07:24.741298+01:00 zephir.ac-test.fr zephir\_backend[1167]: 2022-02-03T09:07:24+0100 [stderr#erro r] mail\_client.quit() 2022-02-03T09:07:24.741392+01:00 zephir.ac-test.fr zephir\_backend[1167]: 2022-02-03T09:07:24+0100 [stderr#erro r] File "/usr/lib/python3.8/smtplib.py", line 997, in quit 2022-02-03T09:07:24.741426+01:00 zephir.ac-test.fr zephir\_backend[1167]: 2022-02-03T09:07:24+0100 [stderr#erro r] res = self.docmd("quit") 2022-02-03T09:07:24.741459+01:00 zephir.ac-test.fr zephir\_backend[1167]: 2022-02-03T09:07:24+0100 [stderr#erro r] File "/usr/lib/python3.8/smtplib.py", line 424, in docmd 2022-02-03T09:07:24.741552+01:00 zephir.ac-test.fr zephir\_backend[1167]: 2022-02-03T09:07:24+0100 [stderr#erro r] self.putcmd(cmd, args) 2022-02-03T09:07:24.741583+01:00 zephir.ac-test.fr zephir\_backend[1167]: 2022-02-03T09:07:24+0100 [stderr#erro r] File "/usr/lib/python3.8/smtplib.py", line 371, in putcmd 2022-02-03T09:07:24.741687+01:00 zephir.ac-test.fr zephir\_backend[1167]: 2022-02-03T09:07:24+0100 [stderr#erro r] self.send(str) 2022-02-03T09:07:24.741723+01:00 zephir.ac-test.fr zephir\_backend[1167]: 2022-02-03T09:07:24+0100 [stderr#erro r] File "/usr/lib/python3.8/smtplib.py", line 363, in send 2022-02-03T09:07:24.741827+01:00 zephir.ac-test.fr zephir\_backend[1167]: 2022-02-03T09:07:24+0100 [stderr#erro r] raise SMTPServerDisconnected('please run connect() first') 2022-02-03T09:07:24.741874+01:00 zephir.ac-test.fr zephir\_backend[1167]: 2022-02-03T09:07:24+0100 [stderr#erro r] smtplib.SMTPServerDisconnected: please run connect() first

# **#4 - 04/02/2022 10:50 - Emmanuel GARETTE**

*- Statut changé de En cours à Résolu*

## **#5 - 04/02/2022 15:21 - Joël Cuissinat**

```
zephir-parc$ git branch -r --contains 8c3db6b1  
origin/2.8.0/master
origin/2.8.1/master
origin/HEAD -> origin/master
origin/dist/eole/2.8.0/master
origin/dist/eole/2.8.1/master
origin/dist/eole/2.9.0/master
origin/master
```
## **#6 - 04/02/2022 18:06 - Joël Cuissinat**

- *Statut changé de Résolu à Fermé*
- *% réalisé changé de 0 à 100*
- *Restant à faire (heures) mis à 0.0*